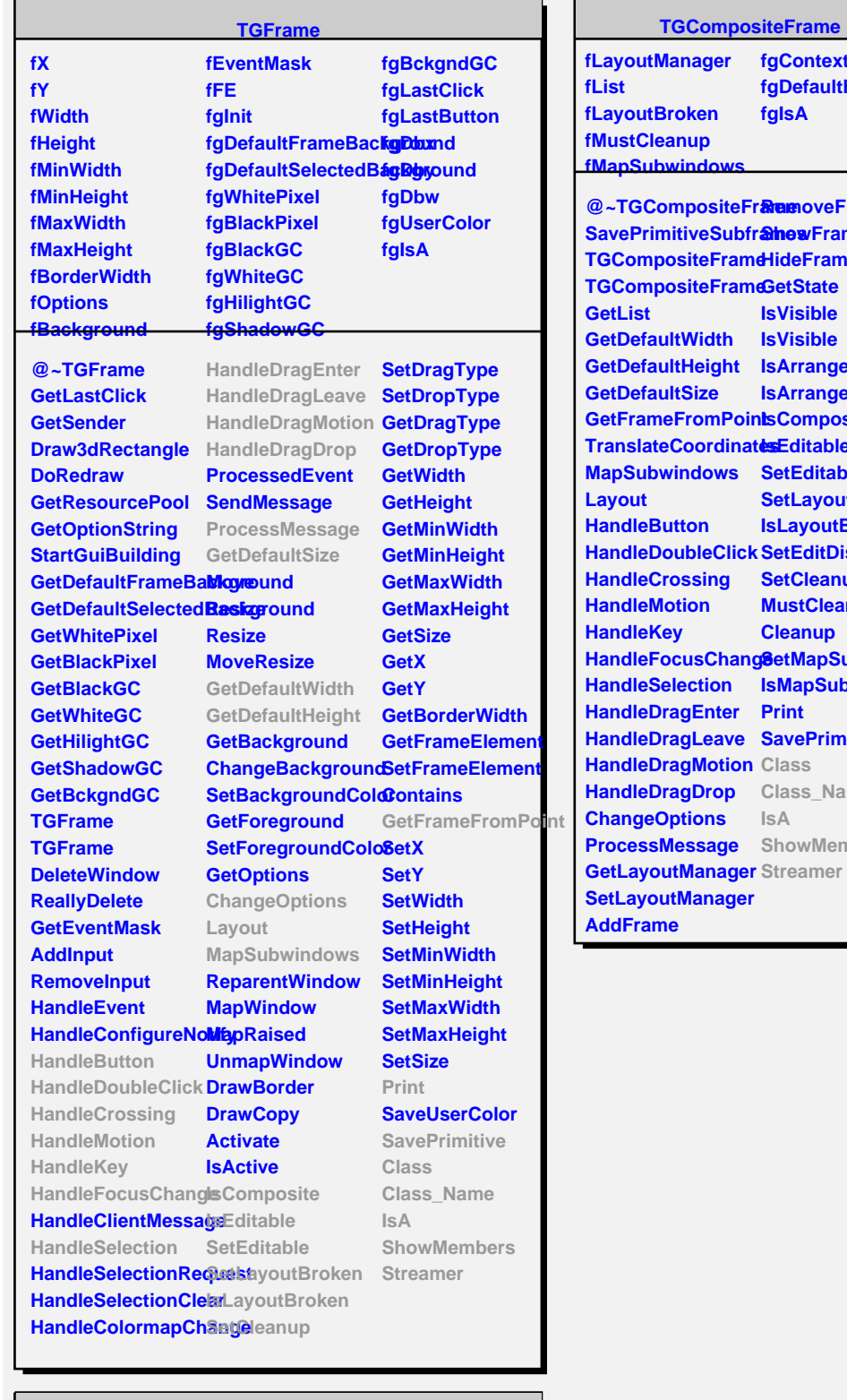

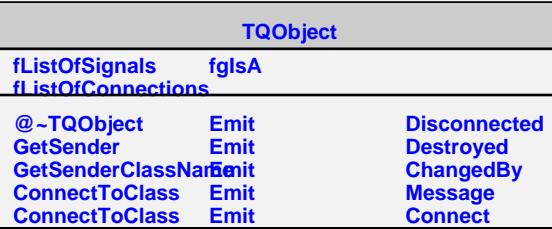

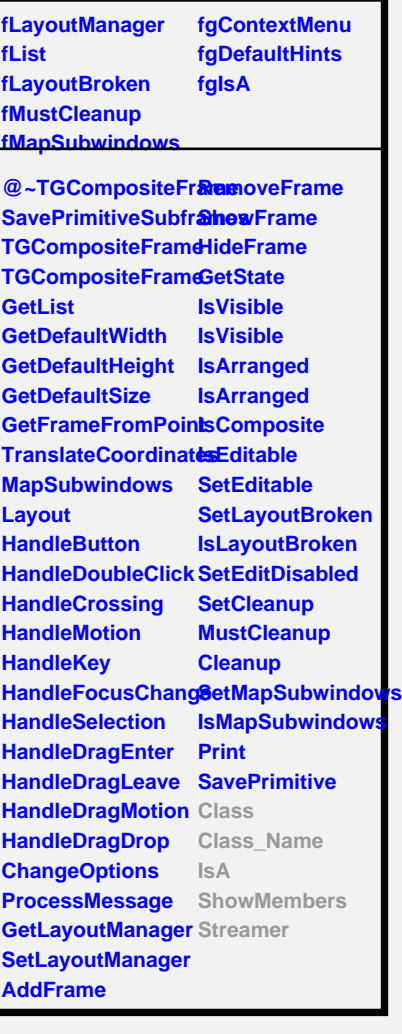

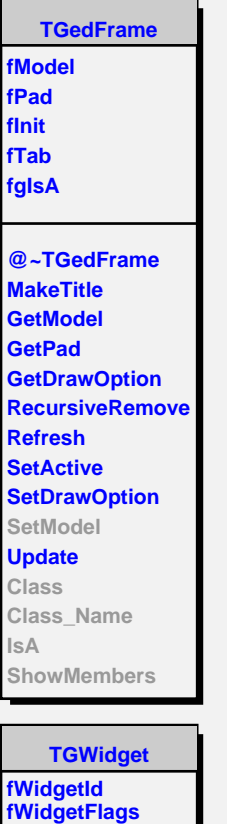

## **fBmode0 fBmode1 fBsize fInit f3 fgIsA @~TFrameEditor ConnectSignals2SI TFrameEditor SetModel DoBorderMode DoBorderSize Class Class\_Name IsA ShowMembers Streamer**

**TFrameEditor**

**fFrame fBmode**

**fMsgWindow fCommand fgIsA @~TGWidget SetFlags ClearFlags TGWidget TGWidget WidgetId IsEnabled HasFocus WantFocus Associate SetCommand GetCommand Class Class\_Name IsA ShowMembers Streamer**